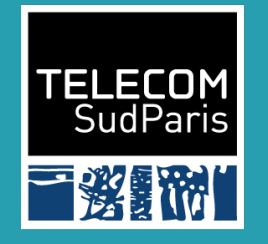

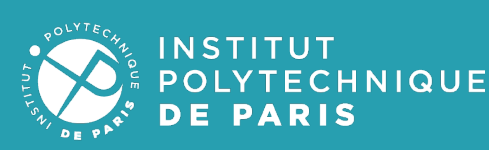

#### **Operating systemlevel virtualization**

Mathieu Bacou mathieu.bacou@telecom-sudparis.eu

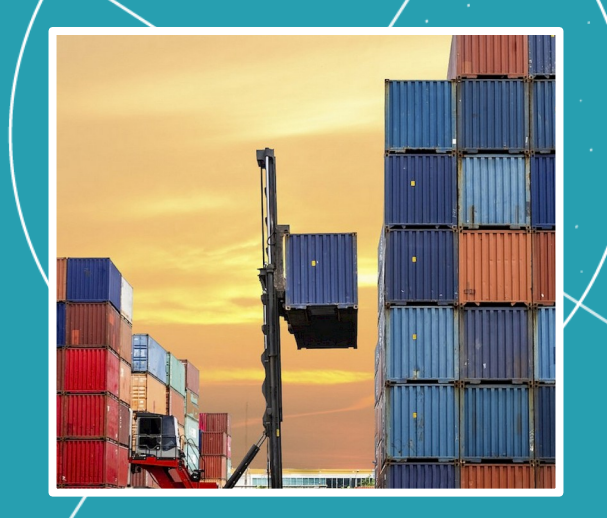

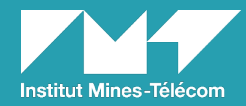

2022— 2023 CSC5004 — CLOUD COMPUTING ARCHITECTURES

# Actually, VMs are bad

- A guest OS is required
	- Overhead of deployment and maintenance
- Very slow: a new VM starts in minutes
	- Allocate disk, deploy image, create VM, boot guest OS
	- Not quick enough for workload bursts
- Coarse grained:
	- In resource management: allocate to a full OS
	- In application architecture: monolithic layout
		- Horizontal scaling must replicate whole VM instead of components

#### Introducing: OS-level virt.

- Cloud users don't want to run OSes
	- They want to run their applications
- How to share cloud resources closer to the applications?
	- Virtualization layer just between the OS and the application
- Virtualize the OS for multiple applications at the same time!
- An OS executes a container engine that runs containers
	- Docker, LXC, OpenVZ...

#### Actors of OS-level virtualization

#### I.Container engine

#### II.Container

#### Containers and engines

#### • Engine:

- Manage container lifecycle: create container from image, start and stop containers...
- Handle out-of-container tasks: virtual networking…
- Many engines for many uses: generic, HPC, scientific…
	- With interchangeable underlying container engine cores
- A container image packages an application and its runtime
	- Business core, dependencies, semi-static configuration
	- Registries of reusable images (DockerHub, local…)
		- Typically written in a portable, constant manner

#### Containers

- Container: isolated and limited virtual copy of the host OS
	- Deploys the image to "fill" the virtual copy
- Isolation: users, devices, processes...
	- Virtual filesystem: built from container image
- Limits: CPU, memory, I/O...
	- Also monitoring

# Comparison with HW virt.

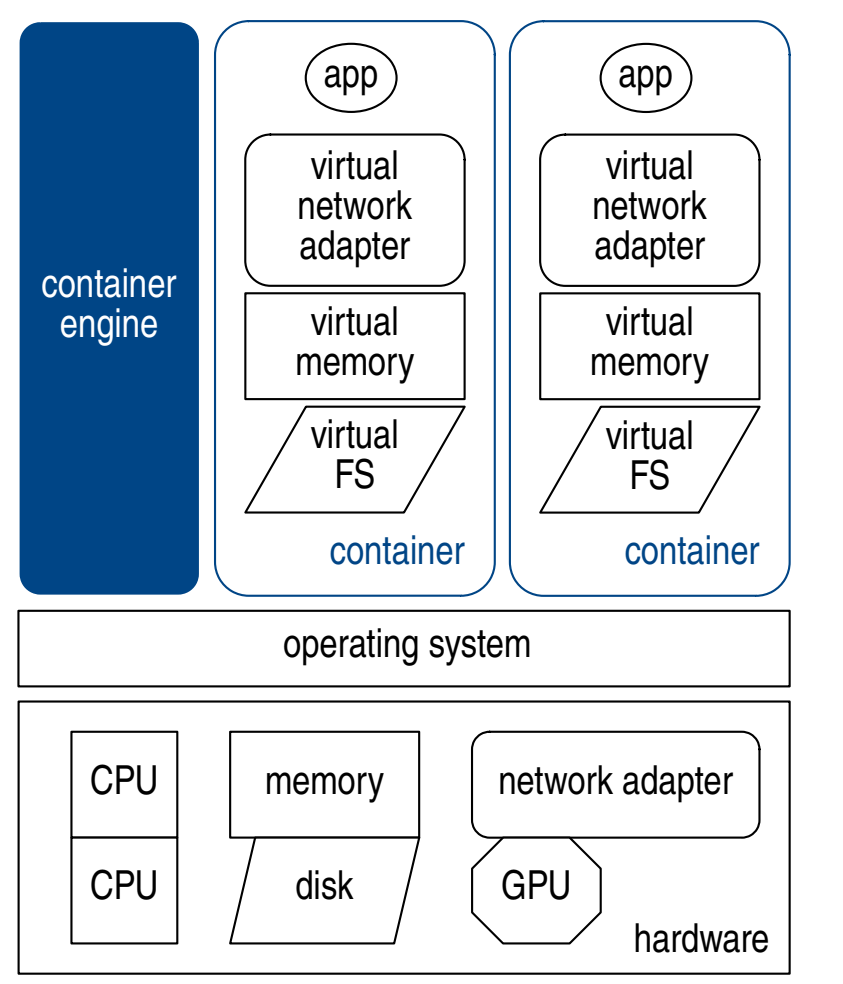

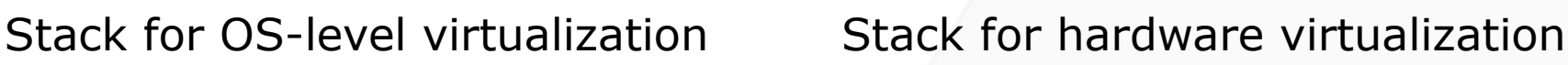

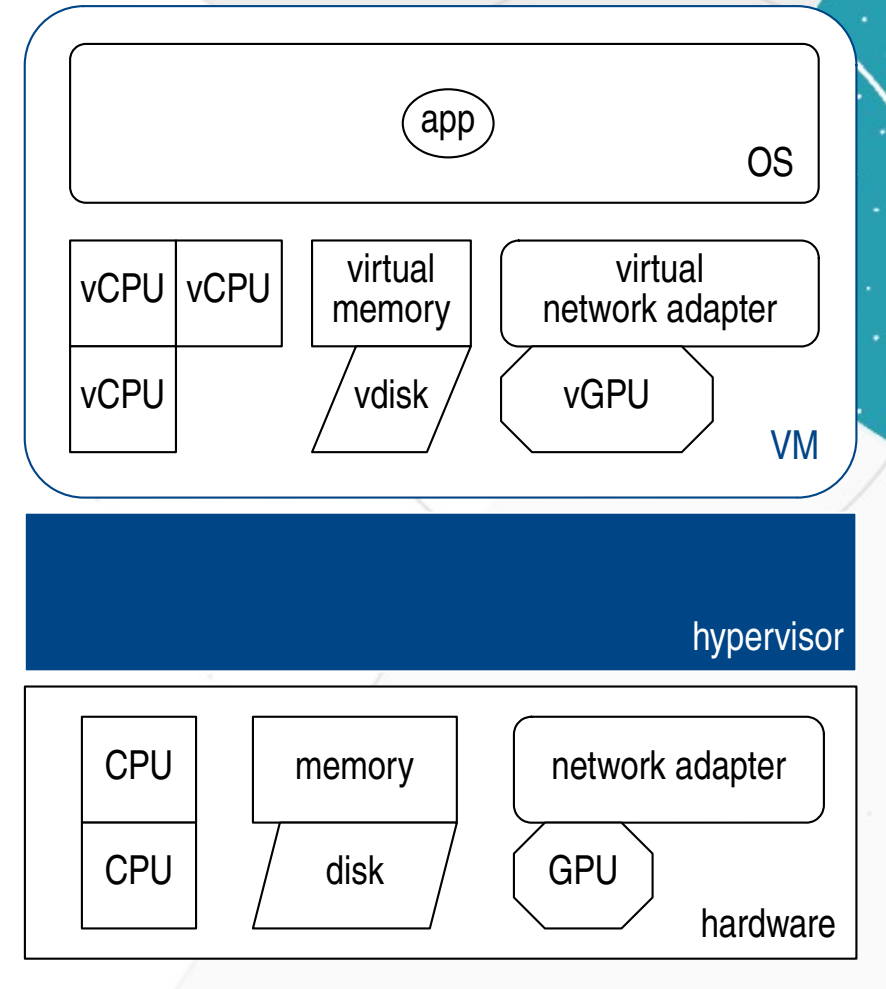

## Comparison with HW virt.

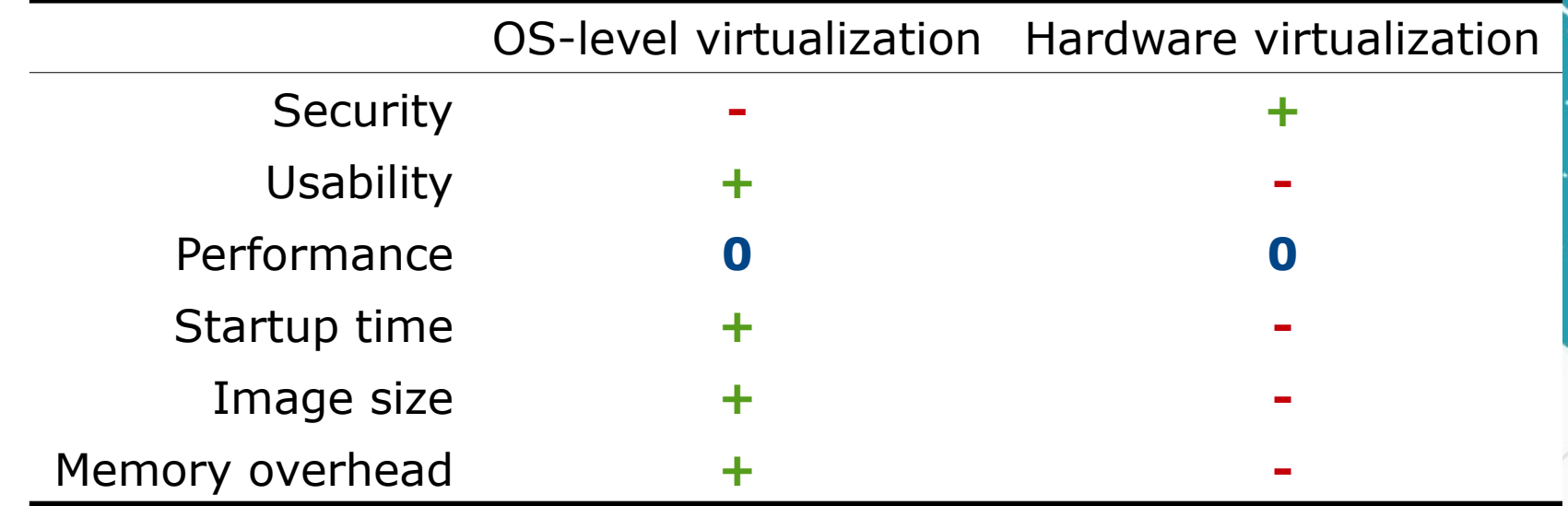

- Containers are better overall for cloud-native applications
	- Applications architectured to be deployed on the cloud
- With reduced security
- VMs still have use cases: interactive environment, robustness...

#### Demo: Docker

- Creation and usage of a Docker container:
	- Run an interactive image
	- Pull and run a daemon service
	- List images, monitor containers
- Docker is a bit low-level for applications: docker-compose for multi-component apps

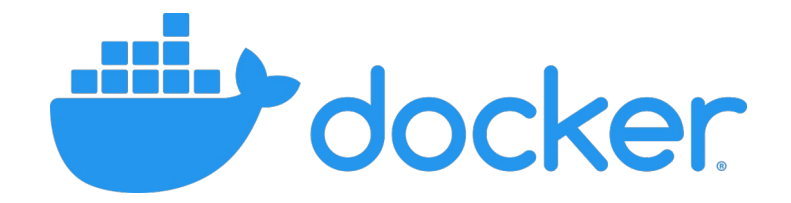

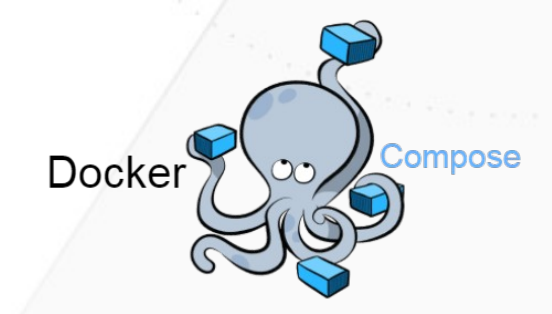

#### Build containers: two ways

#### 1)Interactively

- From a base distribution image (Ubuntu, Alpine…)
- Use package manager
- docker commit to tag the current state of the container as an image
- Testing and experimenting

#### 2)Dockerfile

- DSL to describe how to install and configure app
- Proper method: clean, reusable, reproducible

# Build containers: Dockerfile

Dockerfile for docker/cowsay

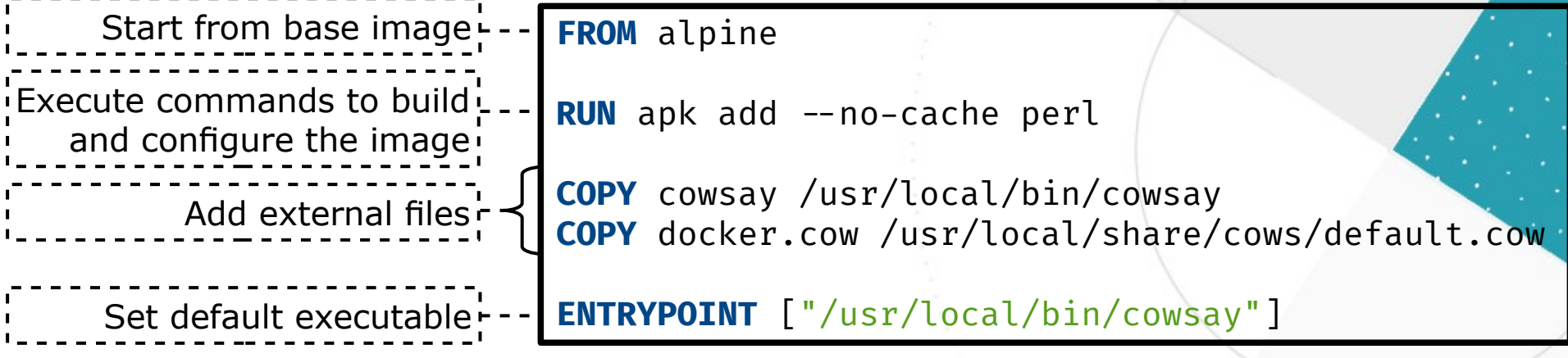

- And then: docker build -t namespace/name: tag
- Can start from empty image: FROM scratch
	- Used by distribution base images: build from archive
- Also declare users, volumes, network ports

## Internals of Docker

I.Isolation

#### II.Limit

III.Operation control IV.Virtual filesystem

#### Isolation: namespaces

- Provide an isolated view of the OS
	- chroot on steroids (CHange ROOT of a process)
- 8 dimensions:
- 1) mnt: mount points
	- I.e. filesystem
- 2) pid: PID hierarchy
	- First process in the container is PID 1
- 3) net: network facilities
	- Interfaces, ports, protocol stack…
- 4) ipc: interprocess communication
	- Semaphore, message queue, shared mem
- 5) user: users, groups and privileges
	- Mappings of UIDs/GIDs between host and container
		- UID 0 is root, available in container: if you escape the container, you are root!
- 6) uts: hostname
	- Stands for "UNIX TimeSharing", or said otherwise: multi-user in UNIX
- 7) time: clock
- 8) cgroup: control groups (next slide)

## Limit: control groups (cgroups)

- Constrain resource usage
	- Also monitoring facilities
- 12 dimensions:
- 1) cpu: CPU time
- 2) cpuacct: CPU accounting
- 3) cpuset: CPU pinning
- 4) memory: memory and swap
- 5) devices: access rights to devices
- 6) freeze: freeze, suspend processes
- 7) net\_cls: network packets classes
- 8) net\_prio: network packets priority
- 9) blkio: block devices (disk) I/O
- 10)perf\_event: performance mon. 11)hugetlb: huge pages usage
- 12)pids: number of processes

#### Demo: namespaces & cgroups

- Spawn new process in namespaces
- Put process in control groups
	- Set limit and monitor resource usage
- Demonstrated filesystem interface
	- Also a programmatic interface with syscalls

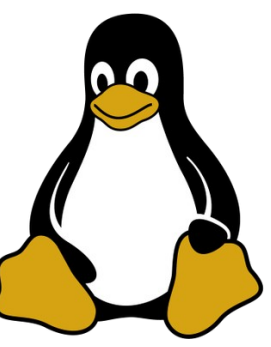

## Operation control: caps and MAC

- Capabilities: selectively drop root privileges
	- Remove privileges from a "root" container
- Mandatory Access Control (MAC): system-level operational policies
	- SELinux, AppArmor...
- 40 capabilities (CAP XXX):
- 1) CHOWN: change owner
- 2) SETGID/SETUID: change process GIDs/UIDs
- 3) KILL: send signals
- 4) NET\_ADMIN: network admin
- 5) NET RAW: use RAW sockets
- 6) SYS\_ADMIN: system admin (mount...)
- 7) SYS\_CHROOT: change root path of process
- 8) SYS\_MODULE: (un)load kernel modules
- 9) SYS\_NICE: change process niceness 10)SYS\_TIME: change system clock

# Virtual filesystem

- Isolated filesystem: mnt namespace
	- Also with chroot
- Two parts:
	- Container image: basis for virtual filesystem
		- Docker specifics, see next
	- Volumes: external data storage
		- Mounted into the virtual FS of the container

## Container image with Docker

- An image has layers
	- Like git commits
	- Reusable by other images, caching
	- docker image history IMAGE\_NAME
- Layers from Dockerfile are read-only
	- For execution, add a writeable layer
	- Use copy-on-write to modify files from lower layers
- Union file system: virtual FS driver for layers
	- Many drivers: AUFS, OverlayFS, devicemapper...

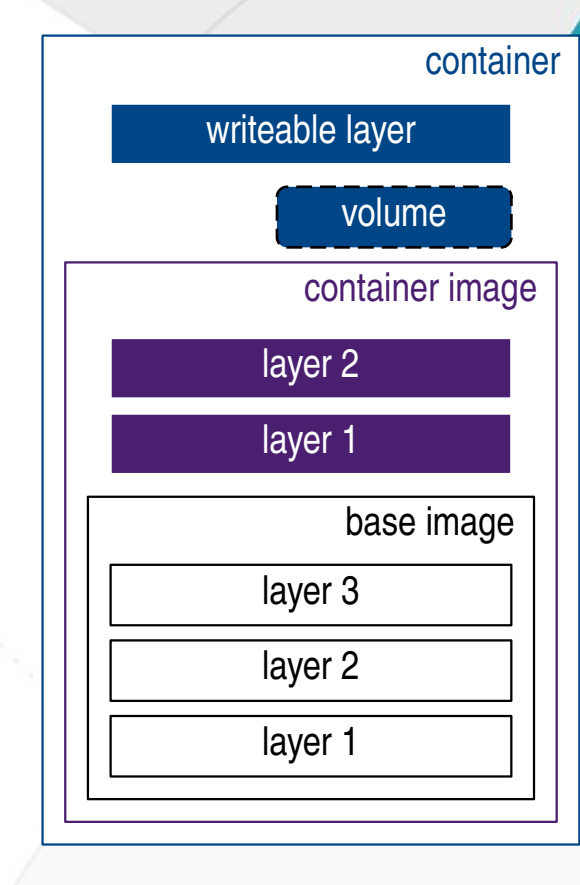

Container image layers and volumes

## Union FS and copy-on-write

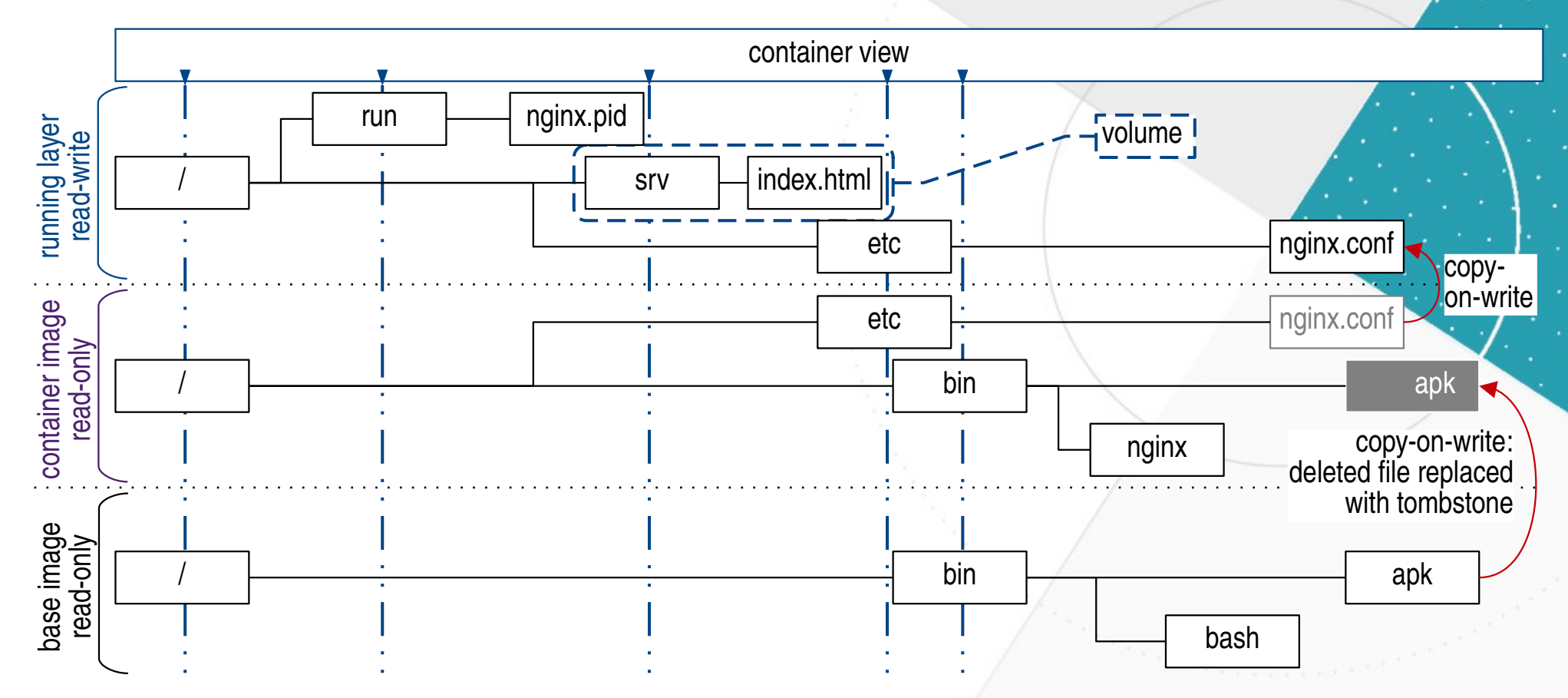

directory union

Illustration of union filesystem and copy-on-write

#### Docker container engine

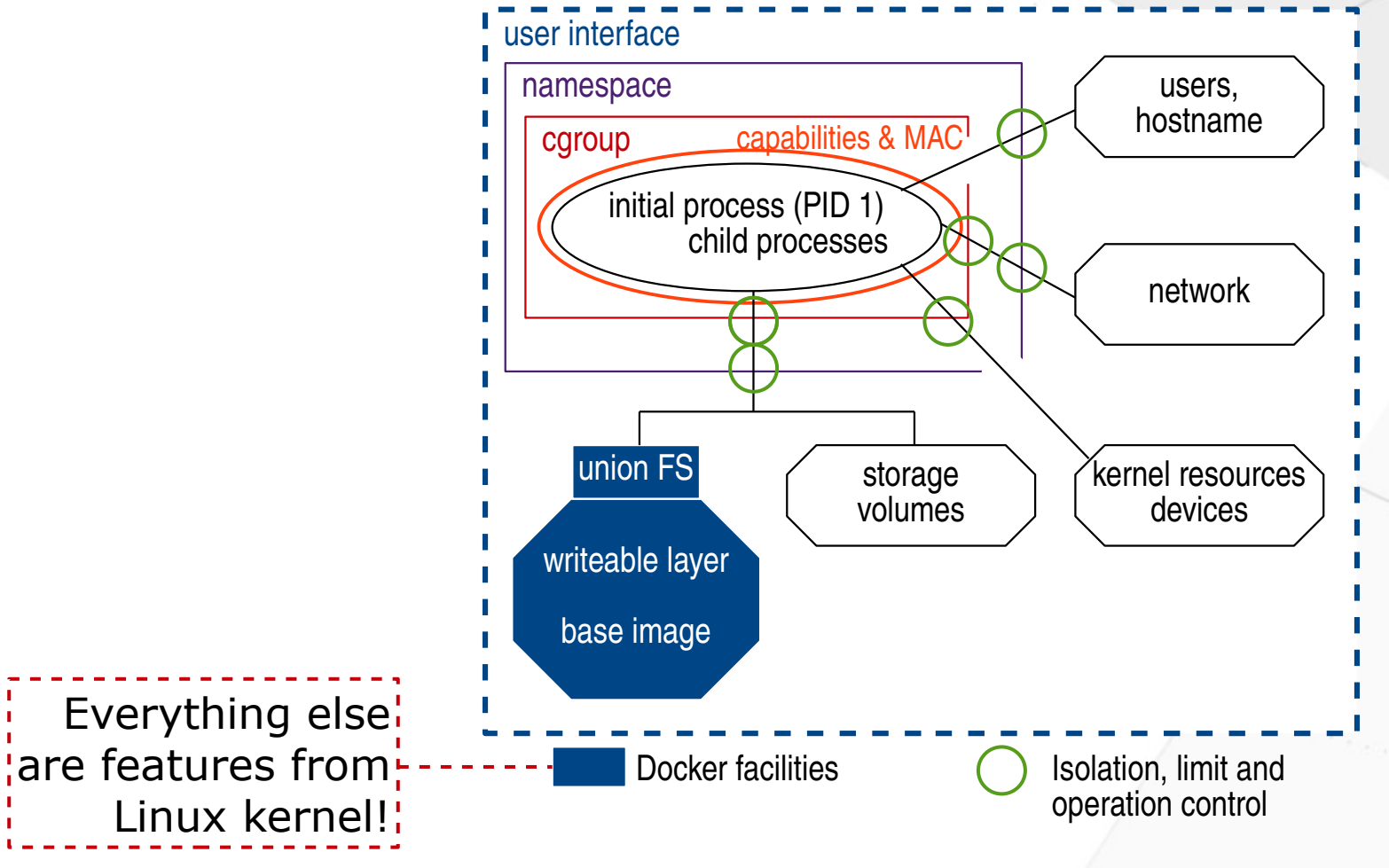

Low-level facilities of Docker container engine

#### Containers for the cloud

I.Application architecture in the cloud

II.Micro-services

III.Orchestration

# Cloud application architecture

- Historic pattern: monolithic application
	- All components are ad-hoc, tightly coupled
- Unfit for the cloud
	- Must manage all components at once for scalability, deployment, service quality
	- Hard to reconfigure
- New paradigm enabled by container: micro-services

#### Micro-services

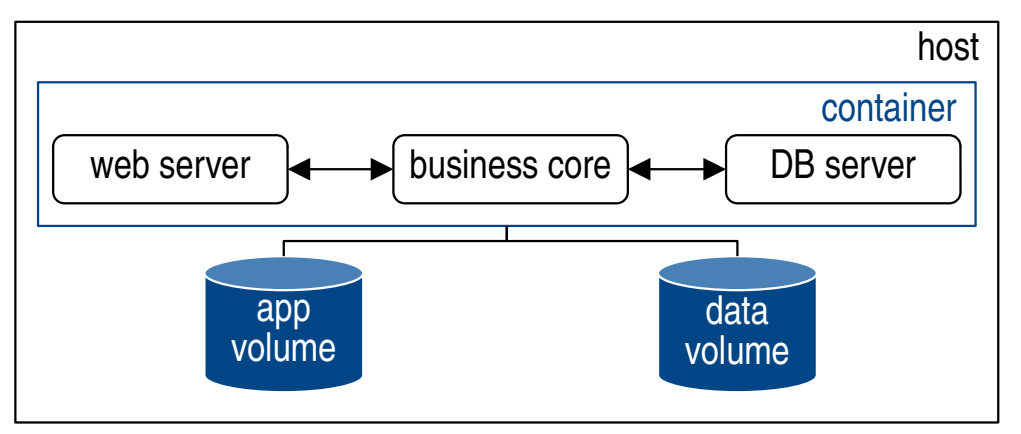

**Monolithic container** 

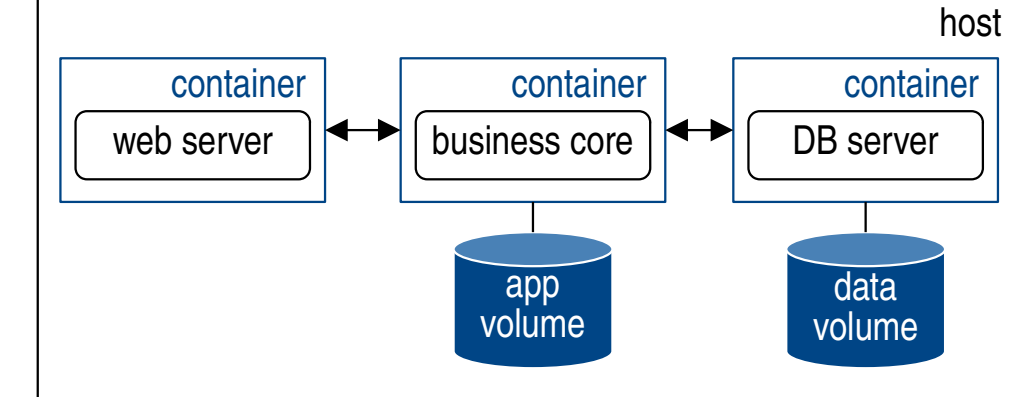

Composition of containers: micro-services

- Components as processes
	- Manual interfacing
		- $\cdot$  Need in-container PID 1 to run multiple processes
	- Cons of monolithic apps
- Components as containers
	- Max reuse of images
	- High flexibility, easy configuration
	- Fine-grained scalability

#### Network for micro-services

- Configuration of network by Docker
	- Dedicated links between component containers
	- Controlled link to the Internet
- Network drivers:
	- Host: expose host network devices to the container
	- Bridge: local virtual network
		- Can be exposed to the Internet
	- Overlay: inter-host inter-container network
	- None: no networking

#### Network for micro-services

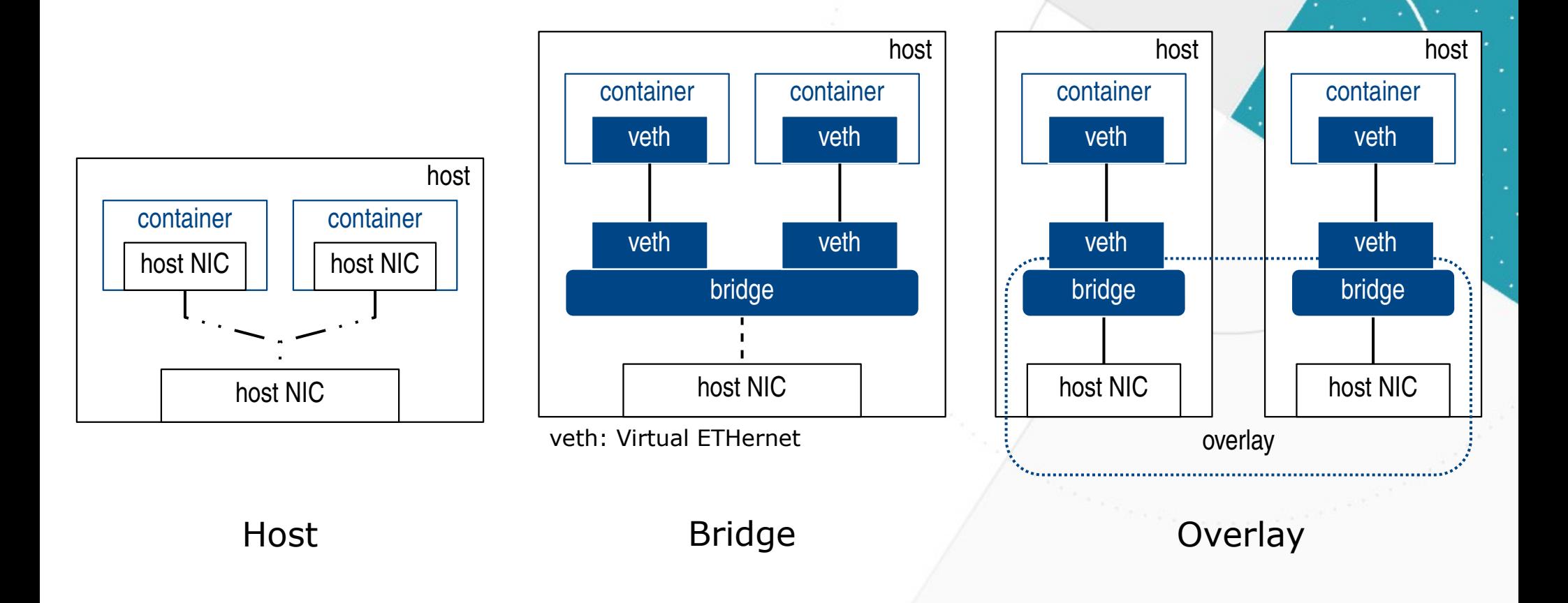

#### **Orchestration**

- Composition: build application as micro-services
	- Example: docker-compose
- Orchestration: manage micro-services
	- Distribution
	- Replication
	- Load-balancing
	- Availability
	- Higher-level interfaces to composition features
		- Acts as the user front-end
	- Examples: Kubernetes, Docker Swarm
- Abstraction of management unit: the pod

## Orchestration: scheduling

- Manual criteria: filters
	- Handle host heterogeneity
		- Settings of Docker engine, host OS...
	- Container affinity: force placement for resource access
		- Image availability, volume placement, other container...
- Strategies for deployment on physical hosts
	- Spread: balance load over hosts
	- Binpack: colocate as much as possible
- Handle colocation of tightly-coupled containers: pods
	- Containers in a pod share the same network namespace and same volumes
	- $-$  Pod = service container  $+$  helper containers (logging, interfacing...)

## Orchestration of pods

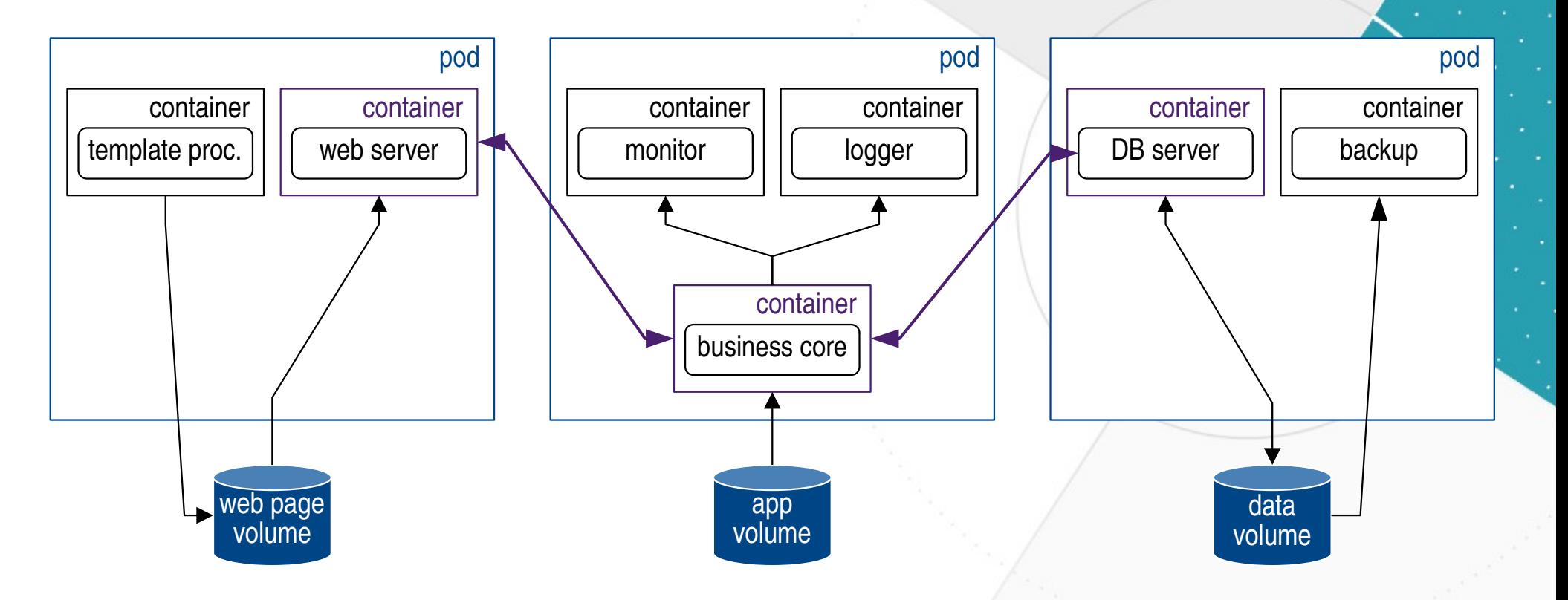

#### Application architecture with pods

#### Demo: Kubernetes

- Create and use a pod
- Create and use a deployment
	- Scalability
	- Roll-out

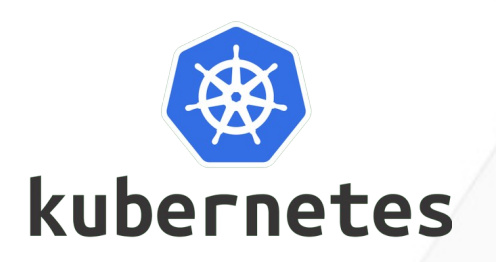

## Kubernetes app.: deployment.yml

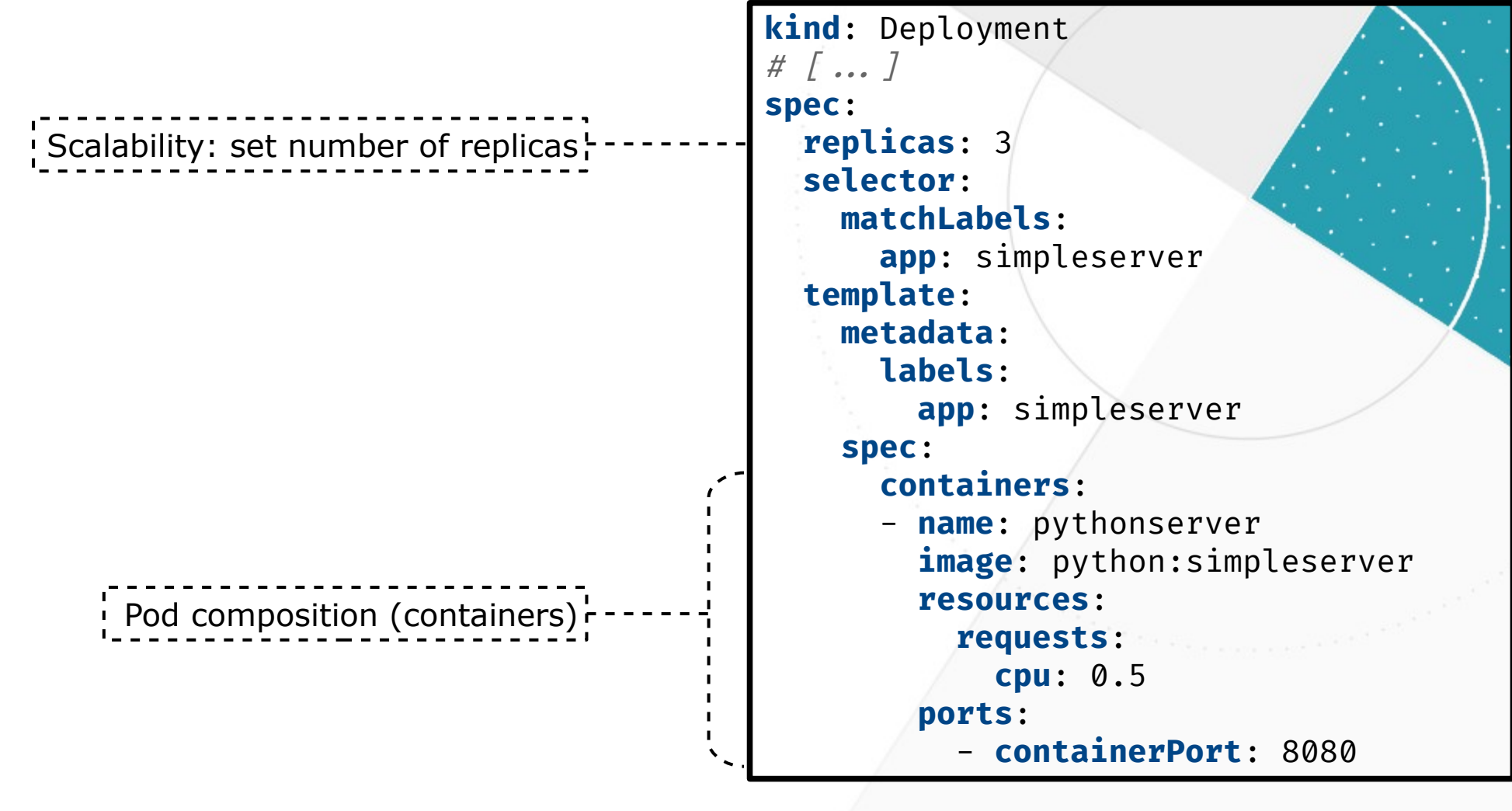

## OS-level virtualization

- Virtualize the OS instead of the hardware
	- Containers: lighter, faster, simpler
- Based on Linux kernel: namespaces, cgroups
	- Container engines bring usability and networking
- Enable new cloud-native application architecture: micro-services
	- Managed with orchestrators